# Práctica 10

# Respuesta a la frecuencia de un sistema de segundo orden.

Objetivo: Obtener en forma experimental el comportamiento en el dominio de la frecuencia de un sistema de segundo orden construido mediante componentes electrónicos y utilizar los resultados experimentales para validar su modelo matemático en función de transferencia.

#### Introducción:

En la práctica anterior se realizó un experimento en lazo abierto con el sistema de control de motor de CD, consistente en inyectar una señal sinusoidal a la entrada y hacer mediciones entrada-salida de la amplitud y la fase de la respuesta en estado estable. A partir de estas mediciones se trazó el diagrama de Bode correspondiente, en el cual se debió observar que corresponde al diagrama típico de un sistema de primer orden y está caracterizado por las dos constantes:  $K_1$  y T (ganancia y constante de tiempo).

Cada tipo de sistema tiene un diagrama de Bode típico, que puede presentar algunas variantes dependiendo de los valores de sus parámetros (es decir, de las constantes de la función de transferencia), por esta razón es conveniente escribir las funciones de transferencia en forma estandarizada, de manera que los parámetros sean casi evidentes a simple vista.

Una función de transferencia se estandariza factorizando los polinomios de su numerador y denominador, al hacer esto pueden aparecer cuatro tipos de factores (donde el signo de la potencia ±1 se refiere a si el factor está en el numerador o en el denominador):

- 1) Factor constante  $K^{\pm 1}$
- 2) Factor derivador/integrador  $s^{\pm 1}$
- 3) Factor de primer orden  $(Ts+1)^{\pm 1}$  donde  $T$  es la constante de tiempo.
- 4) Factor de segundo orden 2  $2^{\ell}$ 2  $\frac{2\zeta}{s+1}$  $\omega_n$  $\frac{s^2}{2} + \frac{2\zeta}{s}$  $\omega_n^{\; 2}$   $\sigma_n^2$  $\left(\frac{s^2}{s^2} + \frac{2\zeta}{s} + 1\right)^{\pm}$  $\left(\begin{array}{ccc} \omega_n^2 & \omega_n & \end{array}\right)$ donde  $\zeta$  es el factor de amortiguamiento y  $\omega_n$

es la frecuencia natural

Por ejemplo, la siguiente función de transferencia

$$
G(s) = \frac{s^2 + 3s + 2}{3s^3 + 3s^2 + 6s}
$$

Se puede reescribir factorizando numerador y denominador como sigue

$$
G(s) = \frac{(s+1)(s+2)}{3s(s^2+s+2)}
$$

Se obtiene la forma estandarizada factorizando las constantes que hacen que cada factor tenga un término independiente de valor 1

$$
G(s) = \frac{(s+1)(2)(0.5s+1)}{3s(2)(0.5s^2+0.5s+1)}
$$

Elaboró: José Juan Rincón Pasaye

Laboratorio de Electrónica "Ing. Luis García Reyes". UMSNH-FIE 1

Finalmente se obtiene

$$
G(s) = \frac{\frac{1}{3}(s+1)(0.5s+1)}{s\left(\frac{s^2}{2} + \frac{s}{2} + 1\right)}
$$
\n(10.1)

En este formato se identifican fácilmente los factores mostrados en la siguiente figura

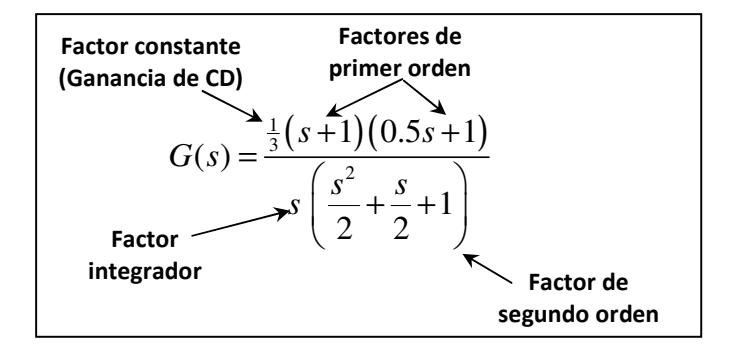

A partir de la función de transferencia estandarizada (10.1) es fácil obtener a simple vista las constantes de tiempo de los factores de primer orden, las cuales son 1 y 0.5 respectivamente.

Para determinar el factor de amortiguamiento  $\zeta$  y la frecuencia natural  $\omega_n$  del factor de segundo orden, por inspección visual, obtenemos

$$
\omega_n^2 = 2 \ \ \text{y} \ \ \frac{2\zeta}{\omega_n} = \frac{1}{2}
$$

De donde podemos obtener

$$
\omega_n = \sqrt{2} \ , \quad \zeta = \frac{\sqrt{2}}{4} \approx 0.35
$$

#### Resonancia.

Un fenómeno interesante que se puede observar en el dominio de la frecuencia es el efecto de resonancia, el cual consiste en un pico de ganancia que se presenta a una frecuencia específica llamada *frecuencia de resonancia*  $\omega_r$ . Este fenómeno solamente ocurre para sistemas bajoamortiguados y solamente cuando el factor de amortiguamiento es menor que  $1/\sqrt{2}$ , es decir, para que un factor de segundo orden produzca el efecto de resonancia en un sistema, se requiere que

$$
0 < \zeta < \frac{1}{\sqrt{2}} \tag{10.2}
$$

Si se cumple la condición anterior, la frecuencia de resonancia estará dada por

$$
\omega_r = \omega_n \sqrt{1 - 2\zeta^2} \tag{10.3}
$$

Y el valor del pico de resonancia es

Laboratorio de Electrónica "Ing. Luis García Reyes". UMSNH-FIE 2 Elaboró: José Juan Rincón Pasaye

$$
M_r = \frac{1}{2\zeta\sqrt{1 - 2\zeta^2}}
$$
 (10.4)

O bien, en decibeles

$$
|M_r|_{ab} = -20\log\left(2\zeta\sqrt{1 - 2\zeta^2}\right)
$$
 (10.5)

Así, un diagrama de Bode típico de un sistema con un solo factor de segundo orden bajoamortiguado que cumple la condición de resonancia (10.2) se muestra en la figura 10.1

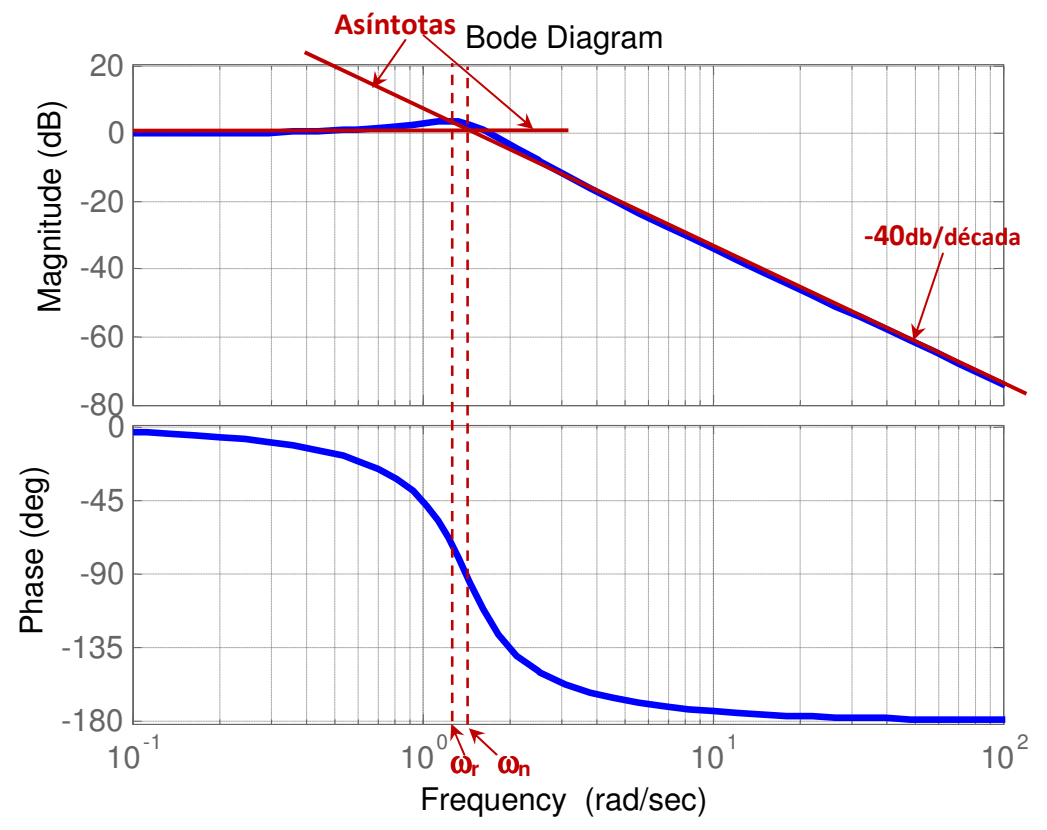

Figura 10.1.- Diagrama de Bode típico de un sistema de segundo orden bajo amortiguado.

Para este tipo de sistema se pueden observar las siguientes características presentes en su diagrama de Bode:

- 1) El diagrama está formado aproximadamente por dos rectas (asíntotas)
- 2) Una asíntota es horizontal y ocurre a cero decibeles, la otra asíntota es inclinada y tiene una pendiente de -40 db/década.
- 3) Las asíntotas se cruzan aproximadamente en la frecuencia natural  $\omega_{\scriptscriptstyle n}^{}$ .
- 4) La frecuencia de resonancia *ω<sub>r</sub>* es donde ocurre el pico máximo de ganancia y es menor que  $\omega_{\scriptscriptstyle n}$ .
- 5) La fase varía de 0° a -180°, y pasa por -90° justamente en el punto  $\omega = \omega_{n}$ .

En esta práctica se construirá un sistema de segundo orden consistente en el siguiente circuito electrónico, el cual es un filtro activo pasabajas de segundo orden basado en amplificador operacional.

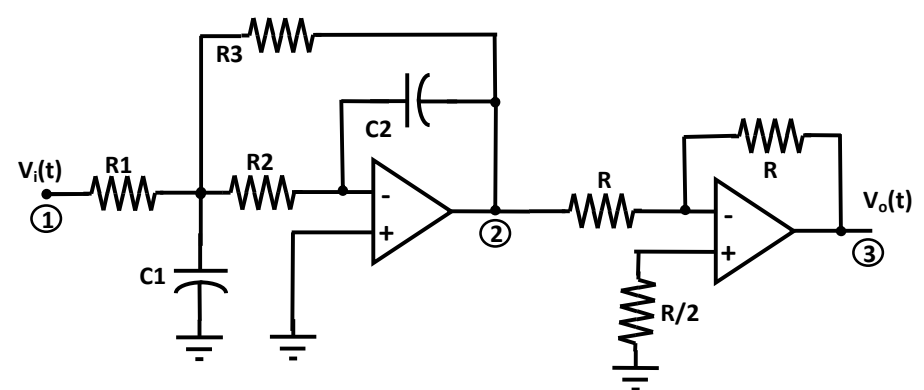

Figura 10.2.- Sistema de segundo orden construido con elementos electrónicos.

Haciendo el análisis del circuito de la figura 10.2 se puede mostrar que su función de transferencia está dada por

$$
G(s) = \frac{R_3}{R_1 R_2 R_3 C_1 C_2 s^2 + (R_1 R_2 + R_1 R_3 + R_2 R_3) C_2 s + R_1}
$$
(10.6)

Por lo cual resulta un circuito ideal para experimentar con un sistema puramente de segundo orden.

### Prerrequisitos:

- 1) Eligiendo R1=R2=R3=10 *K*Ω , C1=0.1 µ*F* , C2=0.01 µ*F* Calcula los siguientes parámetros del circuito:
	- a. Su frecuencia Natural  $\omega_n$ , su factor de amortiguamiento  $\zeta$  y su ganancia de CD (K)
	- b. ¿Se presentará resonancia? ¿A qué frecuencia  $\omega_r$ ?
- 2) Calcular 17 puntos de una escala logarítmica para valores de frecuencia, desde 100 hasta 100,000 rad/seg y Convertir estos 17 valores de rad/seg a Hertz.
- 3) Traer ya implementado el circuito de la figura 10.2.

### Desarrollo de la Práctica:

- 1) Mediante un generador de funciones y un osciloscopio, verificar que se está generando una señal sinusoidal de la forma  $x(t) = \text{sen}(\omega t)$ , es decir una sinusoide, con amplitud de 1 volt.
- 2) Conectar esta sinusoide a la entrada  $v_i(t)$  del circuito de la figura 10.2. y usando valores *en* una escala logarítmica para variar  $\omega$  a partir de 100 rad/seg cubriendo un rango de 3 décadas, obtener al menos 17 puntos de la entrada y salida del sistema en estado estable y llenar la siguiente tabla

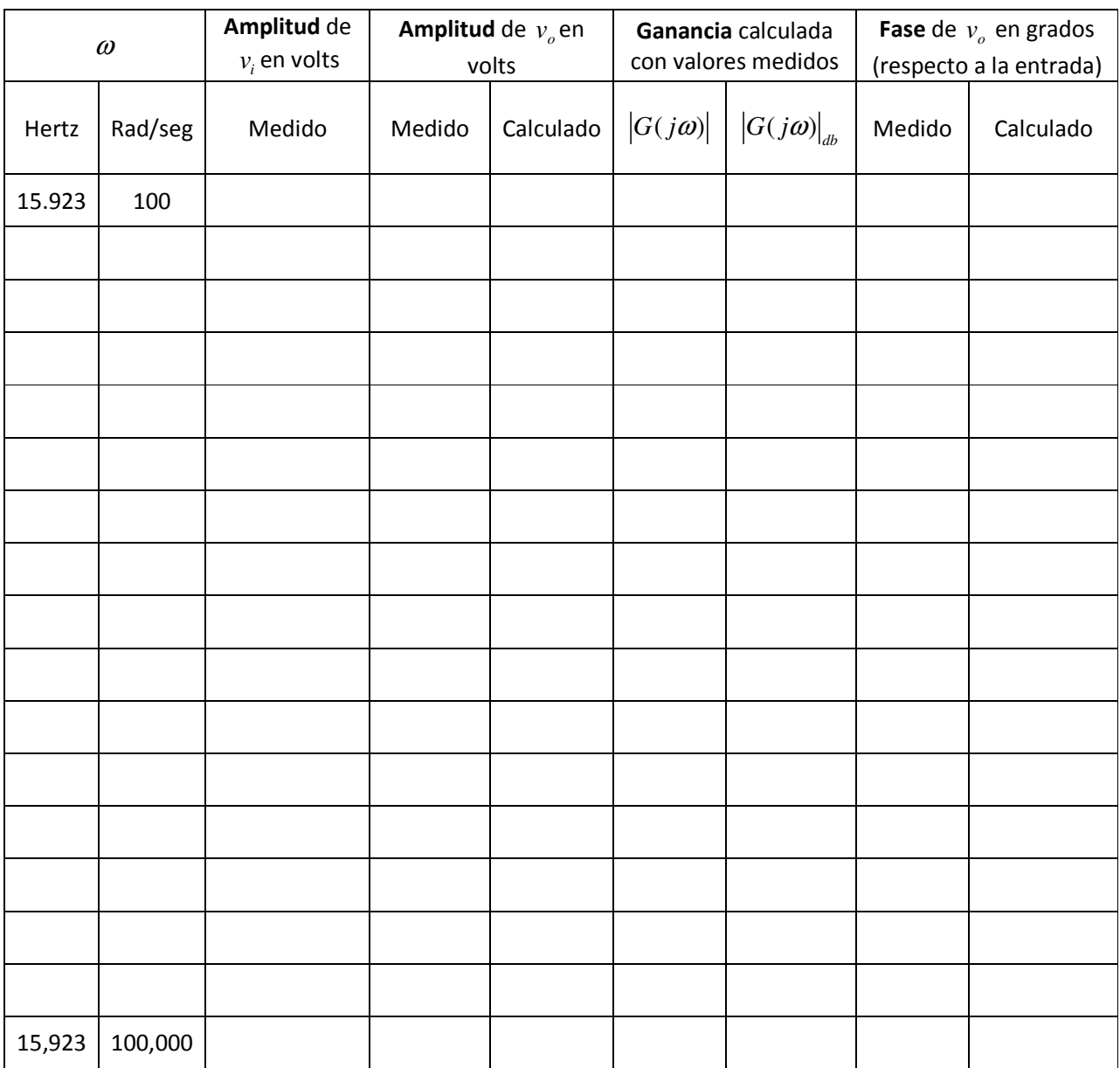

3) Cambia la señal del generador por un tren de pulsos rectangulares de amplitud 1 volt y baja frecuencia para obtener en el osciloscopio la respuesta al escalón unitario. Toma una fotografía a la pantalla del osciloscopio para capturar la señal y hacer mediciones posteriores para el reporte.

# Reportar:

1. La tabla llenada con las mediciones realizadas en la práctica y con los cálculos necesarios (Explica cómo se calcularon).

Laboratorio de Electrónica "Ing. Luis García Reyes". UMSNH-FIE 5 1998 - 1999 - 1999 - 1999 - 1999 - 1999 - 199 Elaboró: José Juan Rincón Pasaye

- 2. Dibuja el diagrama de Bode de Magnitud y Fase obtenido usando los puntos de la tabla anterior obtenidos experimentalmente. Superponer en una sola gráfica los puntos experimentales y el diagrama de Bode obtenido mediante Matlab.
- 3. Marca por inspección en el diagrama anterior las frecuencias natural  $\omega_n$  y de resonancia

 $\omega_{_{\!P}}$  así como el pico de resonancia en decibeles  $\left| M_{_{\,P}}\right|_{db}$ . ¿Coincide con lo esperado?

- 4. Usando Matlab, convierte cada punto de la tabla a su forma rectangular y graficar estos puntos en el plano complejo (parte real = coordenada horizontal, parte imaginaria = coordenada vertical) ¿Qué se obtiene?, explica. Anexa el código de Matlab utilizado.
- 5. Compara los diagramas experimental y calculado del punto (2) y escribe tus conclusiones de acuerdo a lo observado.
- 6. Grafica mediante Matlab la respuesta al escalón unitario del circuito de la figura 10.2 y compara con la fotografía obtenida en el punto (4) de la práctica (observa bien las escalas). Explica cualquier discrepancia.